## **1.00/1.001**

# **Introduction to Computers and Engineering Problem Solving Spring 2011 - Quiz 1**

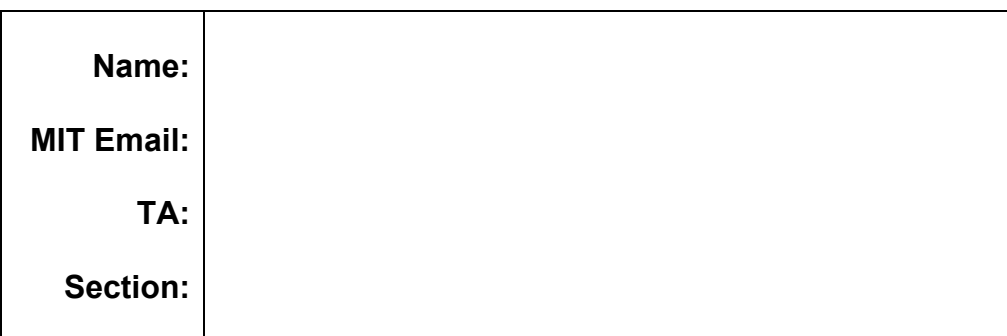

 You have 80 minutes to complete this exam. For coding questions, you do not need to include comments, and you should assume that all necessary packages have already been imported. Do not write outside of the boxes provided for your answers throughout this exam packet or modify provided examination code. Any modifications to provided code will result in zero credit for that problem. Good luck!

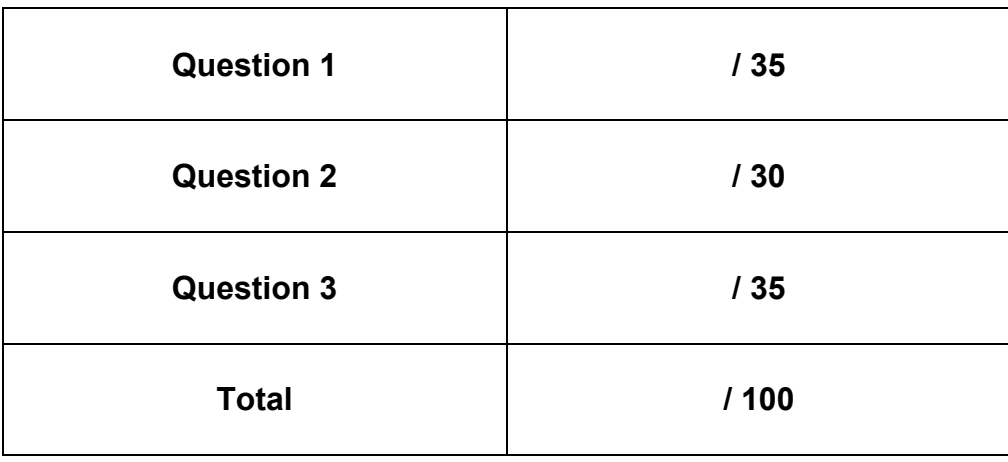

### **Question 1 - Control Structures, Operators, Objects (35 points)**

 You have been hired by a company that makes spacecraft that will travel to Mars. They want you to design a program to perform calculations to assist the spacecraft's pilots.

which can vary from 56×10 $^6$  kilometers to 401×10 $^6$  kilometers, and the angles that describe each planet's inclination: 0 to 7 degrees. The inclination quantities require 10 significant digits. Your program will need to handle both quantities with a single data type. You will use two variables, one for each quantity. 1.a Some of the quantities of interest include the distance between Earth and Mars,

 Which of the following data types can handle *both* the distance and angular quantities and requires the *lowest* number of bits to store the variable? Circle the correct answer:

- a. int
- b. double
- c. float
- d. short
- Mars is in the best possible position. The program must evaluate the distance between the Earth and Mars over a 100 day period and tell the pilot which day will give the shortest distance between Earth and Mars. 1.b To conserve rocket fuel, the company directs its pilots to stay in Earth's orbit until

 Which type of control statement, alone, is best for computing each distance over all 100 days? Circle the correct answer:

- a. if-else
- b. for
- c. continue
- d. return

1.c Complete the class  $space$ Nax so that it finds the earliest day among the next 100 days that has the *shortest* distance between Earth and Mars. Your program should start at day 1. The static method getDist (int dayNumber) is written for you. SpaceNav should print the earliest day that has the shortest distance between Earth and Mars. Distances within a tolerance of 1E-14 km are considered equal.

```
public class SpaceNav {
```

```
 
public static void main(String[] args) {
```

```
} 
public static double getDist(int dayNumber){
     //Method that determines the distance between Earth and
     //Mars for a given day.
```
}

#### **Question 2 - Access (30 points)**

 Two classes are given below. Class Student is in the package studentPKG, while class StudentTest is in the default package. Lines are labeled 1 through 28 in class Student and A through K in class StudentTest.

```
\overline{2} 
public class Student { 
5
6
\overline{7}8
9
10
11121314
15
16
1719
20<sup>°</sup> 
23 24 
25
2627
28\mathsf{D}F_{\rm c}\mathbf FG
H\mathbb T1 
      package studentPKG;
3 
4 
5 int year;<br>6 private S<br>7 private i<br>8 public st<br>9
             private String name;
             private int studentID;
             public static int count = 0;
10 public Student(String name, int studentID){<br>
11 this.name=name;<br>
12 this.year = 0;<br>
13 setID(studentID);<br>
14 + count;<br>
15 }
                    this.name=name;
                    this.year = 0;
                    setID(studentID);
                    ++count; 
             } 
18
             void setID(int sID){ studentID=sID; } 
19<br>20<br>21<br>22
             void setID(Student student){
                    studentID=student.studentID; 
             } 
             int getID(){ return studentID;} 
25<br>26<br>27<br>28 }
             public static void setCount(int c){
                    count = c;
             } 
A import studentPKG.Student;
B
C public class StudentTest {
             public static void main(String[] args){
                    Student newStudent=new Student("", 12);
                    int snumber=newStudent.getID();
                    newStudent.name="Jason Brine";
                    int year = newStudent.year;
                    int count = Student.count;
```
Student.setCount(10000);

J K

K }}

 Indicate whether the following lines compile. You may assume the logic is correct in any line that compiles. If a line does not compile, explain how you would fix the problem by modifying and/or adding code. Do not make changes to the code on page 4; write down your changes in the table below. Indicate the number(s) and/or letter(s) of the line(s) you modify. Use empty line number(s) and/letter(s) to indicate where you add code. If you add code where there is no blank line, give the line number after which to insert the code. You may not make any instance data member public.

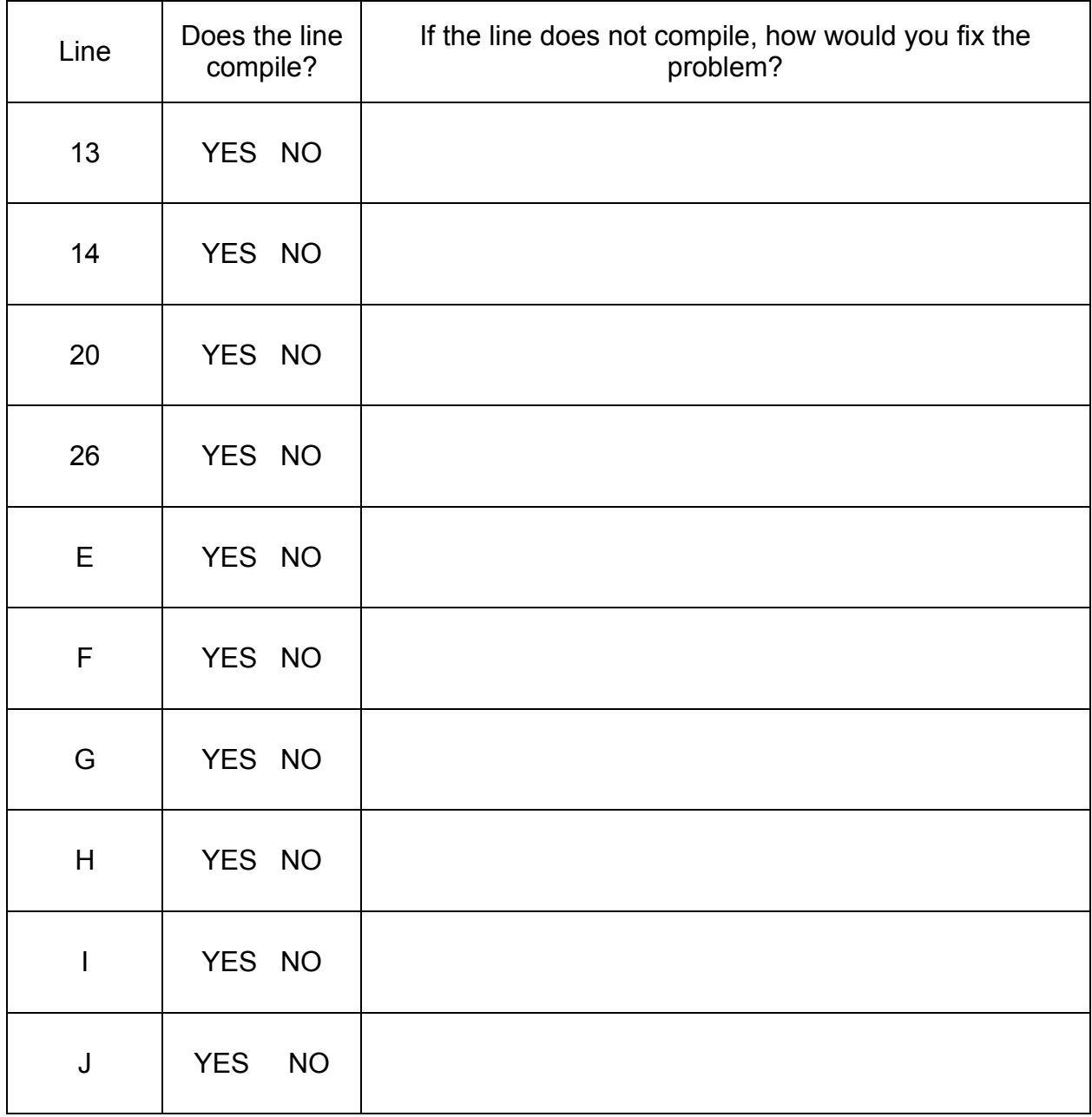

#### **Question 3 – Classes, Objects, Methods (35 points)**

 You are writing a Java application for an electronic book reader. A class to represent book pages has already been written. The Page class has a String data member holding the text of the page and a  $\text{show}$  () method to display the page to the user of the electronic book. The  $show()$  method prints the text of the page to the Java console.

```
public class Page { 
     /* String with line breaks holding the entire page */
     private String text; 
     public Page(String t) {text = t; }
     public void show() {System.out.println(text);} 
}
```
You decide to create a  $\mathtt{Chapter}$  class to organize your pages into chapters. A Chapter object holds an array of pages in natural order: the first page of the chapter is the first element of the array. The  $\mathtt{Chapter}$  class also has an integer to keep track of the page that the user is currently reading in that chapter. Complete the  $Chapter$  chapter class, as outlined below.

```
public class Chapter { 
     private Page[] pages;
     private int currentPage; 
     public Chapter(Page[] p) {pages = p;}
```
 /\* **3.a** Complete the startReading() method, which should display the first page of the chapter to the user and set the value of currentPage accordingly. Assume that a chapter has at least one page. \*/

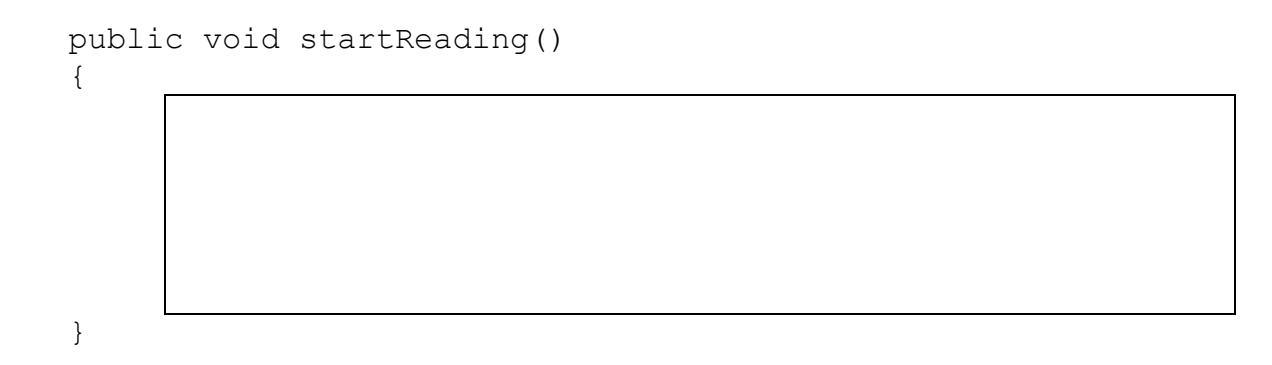

 /\* **3.b** Complete the nextPage() method, which should display the next page to the user and **return true** if the end of the chapter has not been reached, and should display nothing and **return false** otherwise.\*/

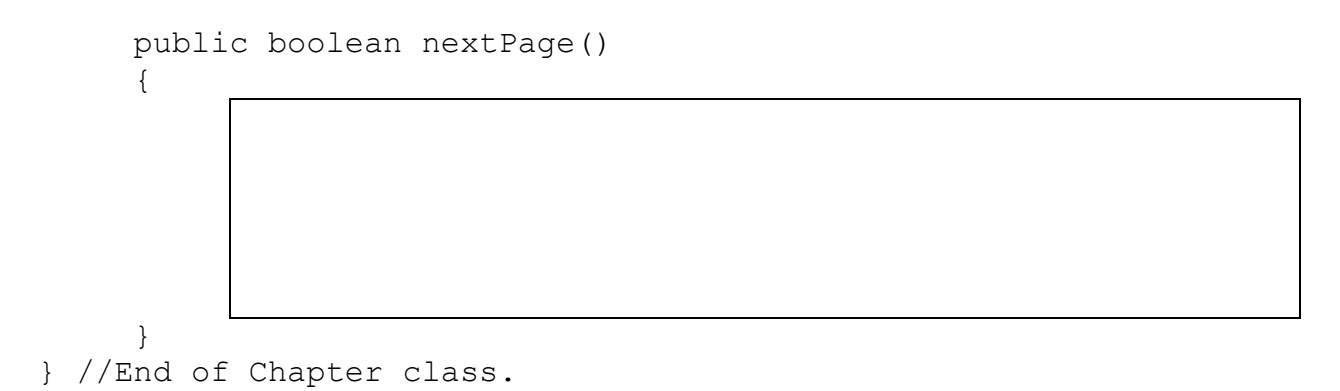

You now need a class to represent an entire book. The  $_{\tt EBook}$  class has an array of Chapter objects and an integer to keep track of the chapter that the user is currently reading. Complete the EBook class below.

```
public class EBook { 
     private Chapter[] chapters;
     private int currentChap;
     public EBook(Chapter[] c){chapters = c;}
```
 /\* **3.c** Complete the turnPage() method, which should display the next page of the book to the user. When the end of a chapter is reached, the first page of the next chapter should be displayed. When the end of the last chapter is reached, the method should print "End of book" to the console.\*/

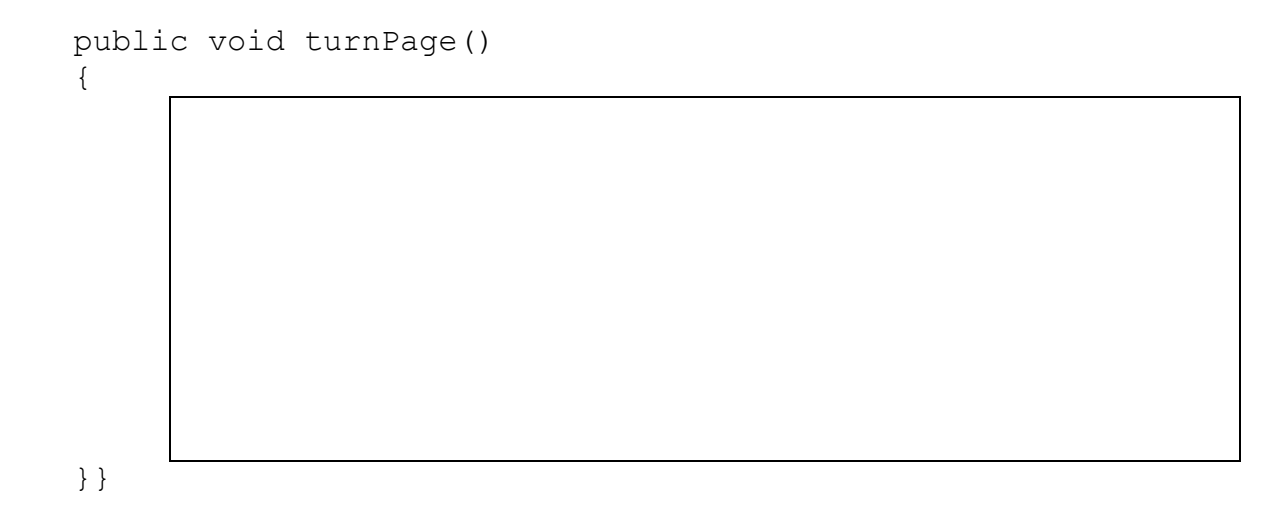

1.00 / 1.001 / 1.002 Introduction to Computers and Engineering Problem Solving Spring 2012

For information about citing these materials or our Terms of Use, visit:<http://ocw.mit.edu/terms>.